# **Information Management Resource Kit**

# **Module on Management of Electronic Documents**

## **UNIT 2. FORMATS FOR ELECTRONIC DOCUMENTS AND IMAGES**

## **LESSON 6. CONVERSION BETWEEN FORMATS**

## NOTE

Please note that this PDF version does not have the interactive features offered through the IMARK courseware such as exercises with feedback, pop-ups, animations etc.

We recommend that you take the lesson using the interactive courseware environment, and use the PDF version for printing the lesson and to use as a reference after you have completed the course.

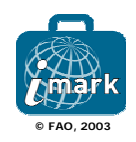

## **Objectives**

At the end of this lesson, you will be able to:

• choose among **different electronic formats**;

• understand the **process involved in document conversion** from one format to another;

• know the different ways of **converting documents**: from Word (doc) to HTML/PDF, from Word (doc) to XML, and XML to HTML/PDF.

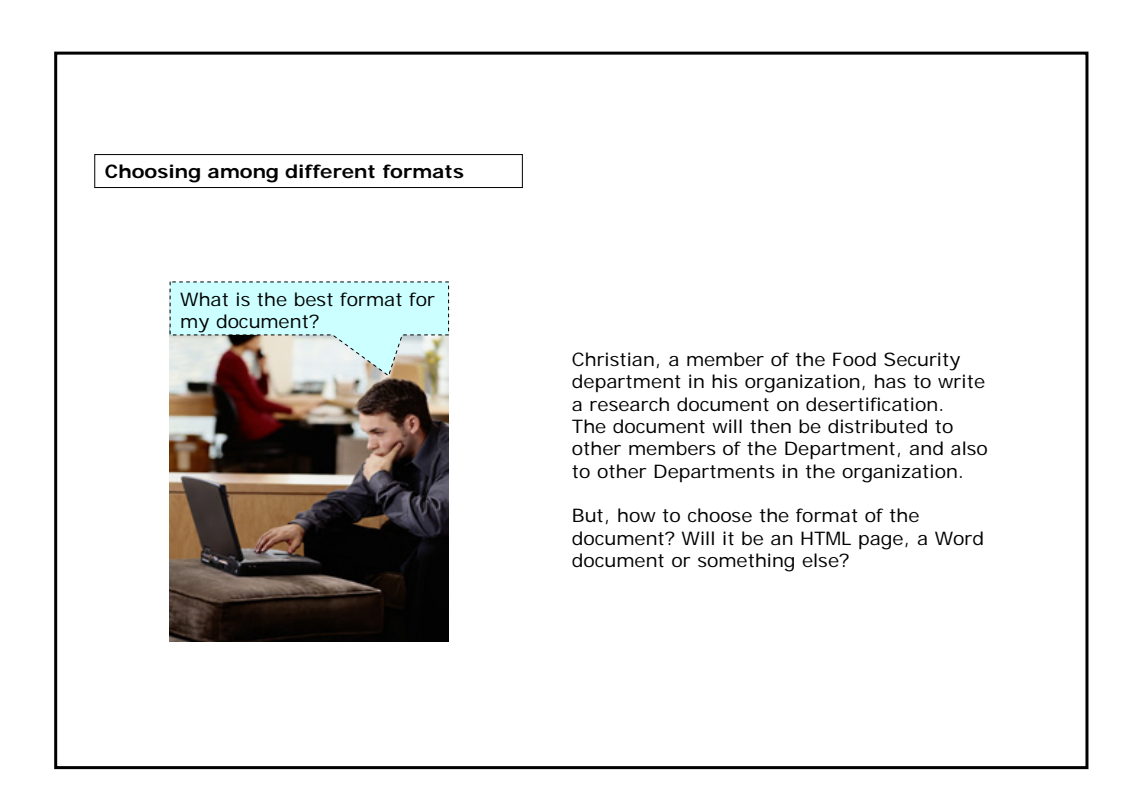

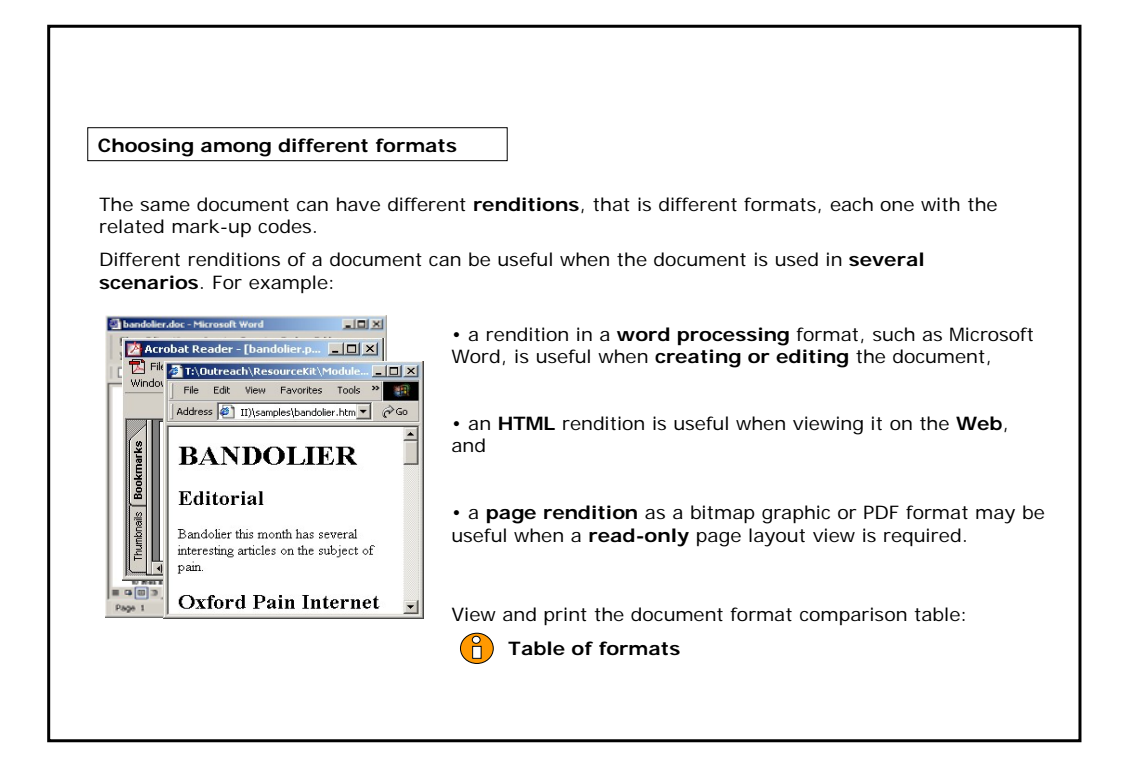

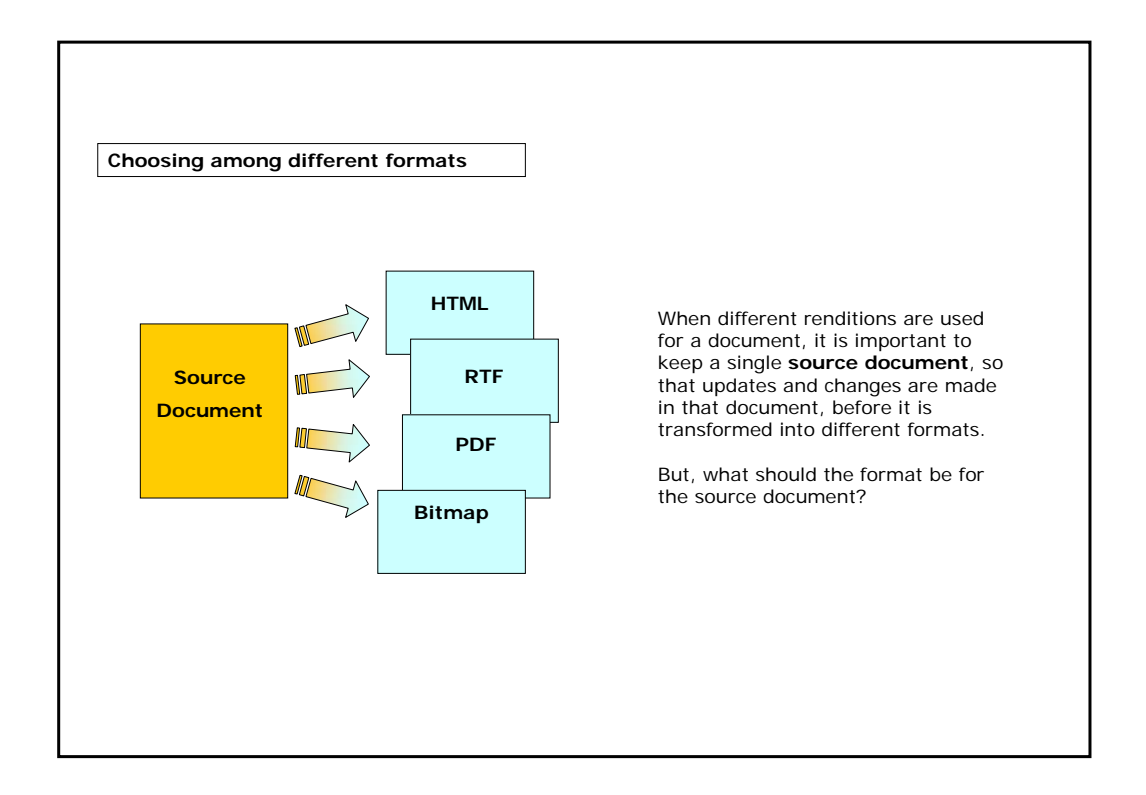

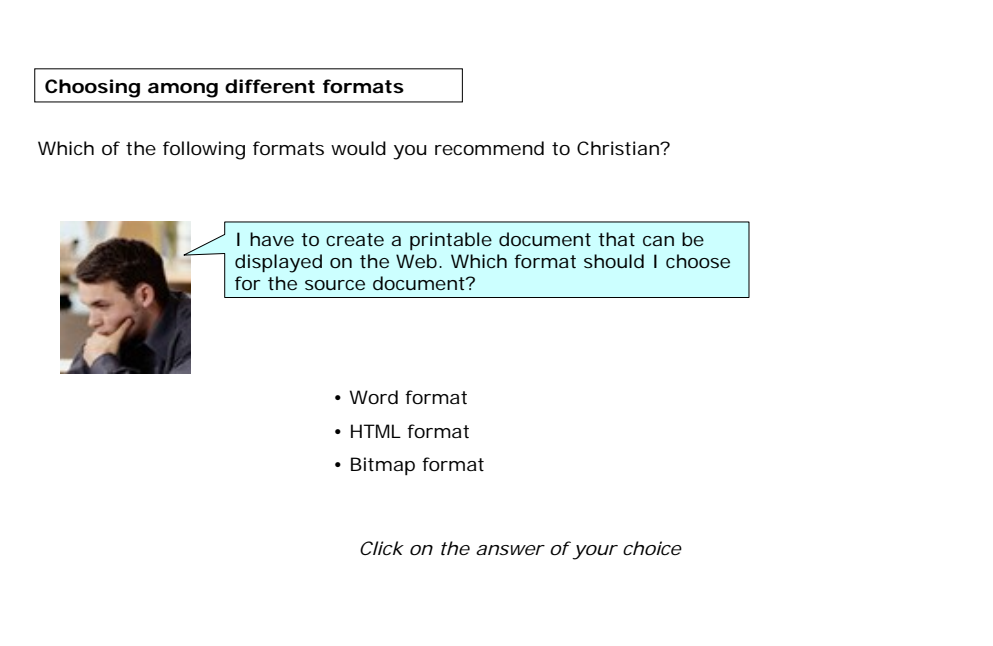

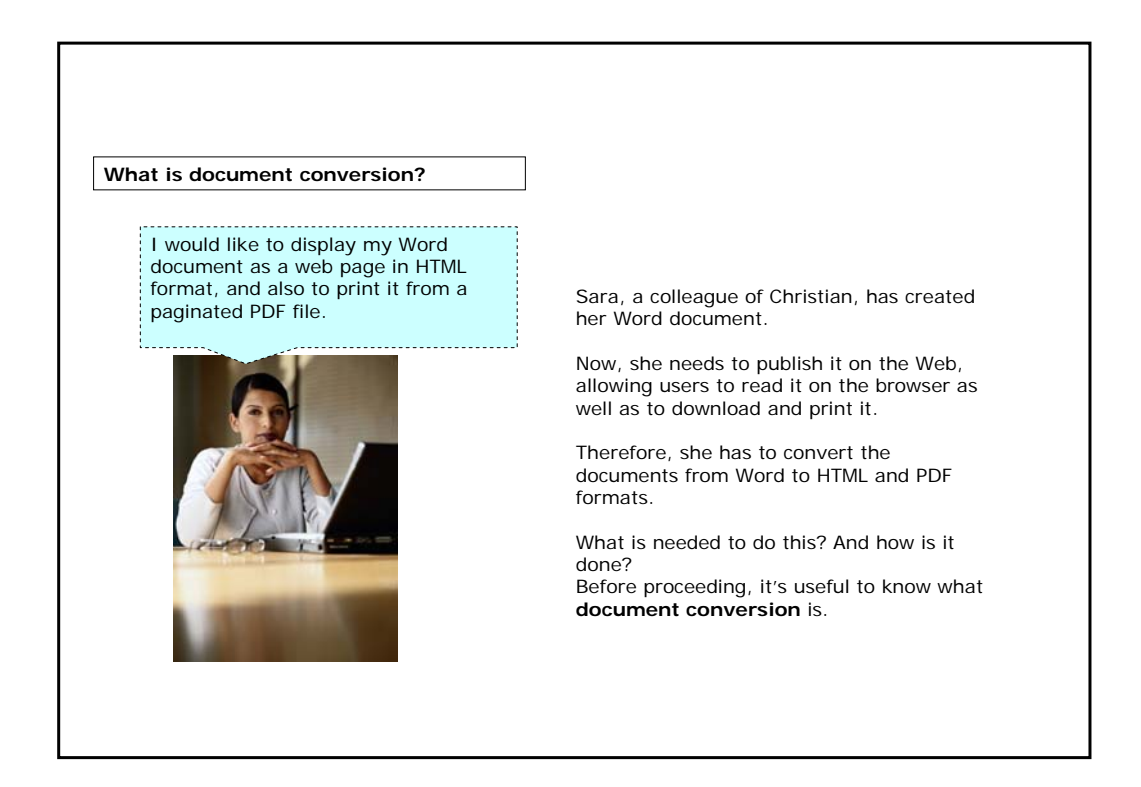

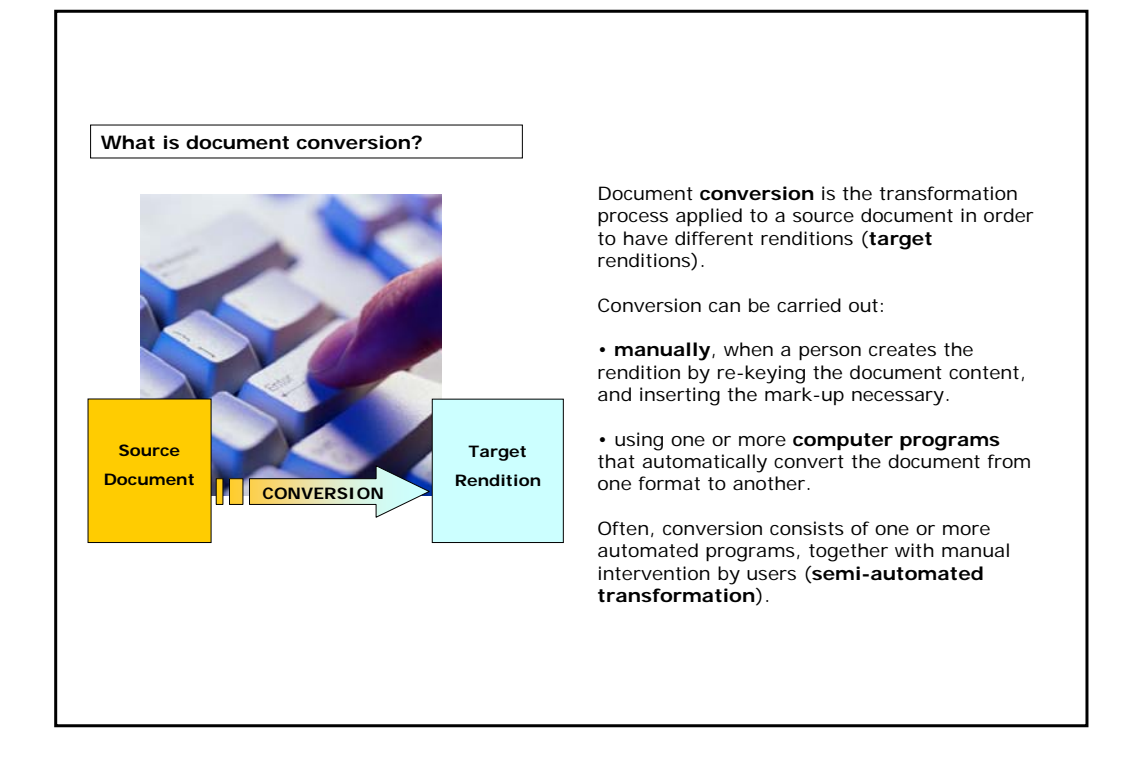

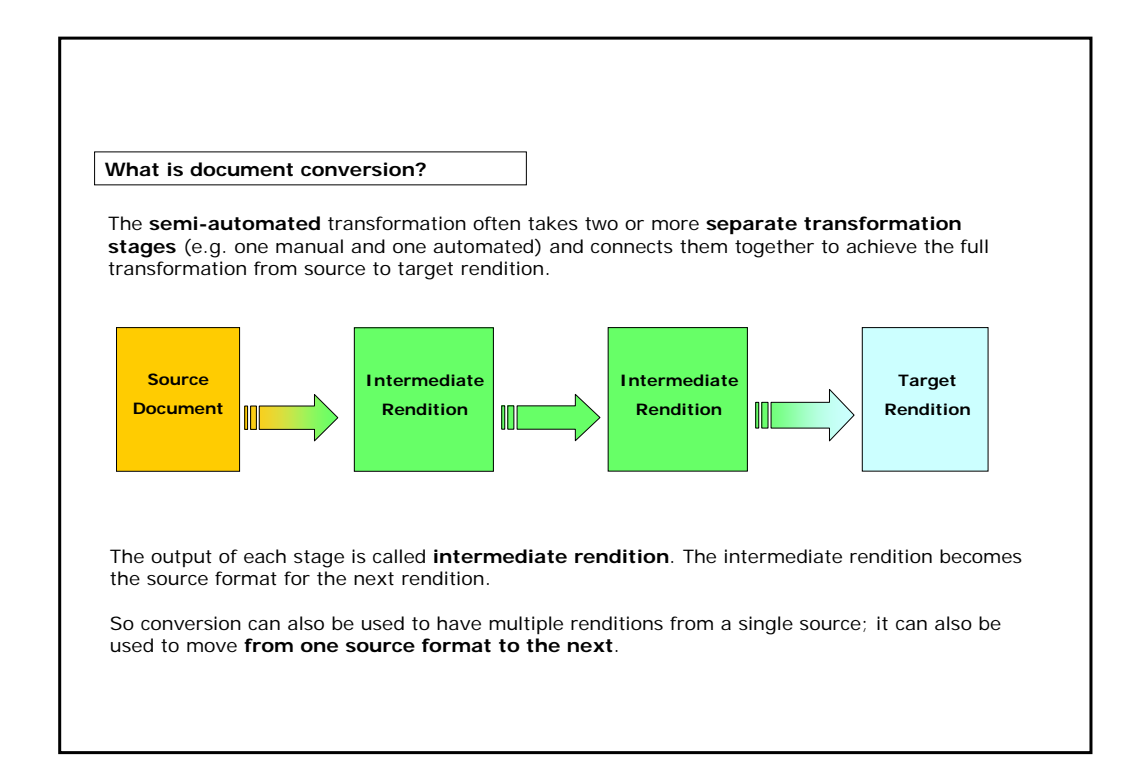

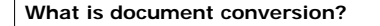

Not all conversions have the same **level of complexity**.

It depends on the following factors:

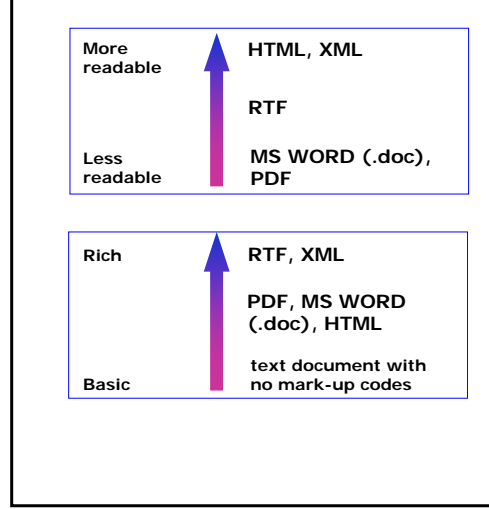

#### **READABILITY OF THE FORMAT**

Plain text formats such as RTF, HTML or XML are **easy to read**: files in these formats can be opened and read in any plain text editing package. Binary formats such as Microsoft Word format are harder to read.

#### **RICHNESS OF THE FORMAT**

"Richness" refers to the amount of information that the mark-up is able to convey.

HTML conveys some information about the formatting but not as much as RTF or XML formats. In particular, XML also conveys information about the semantic structure of the document.

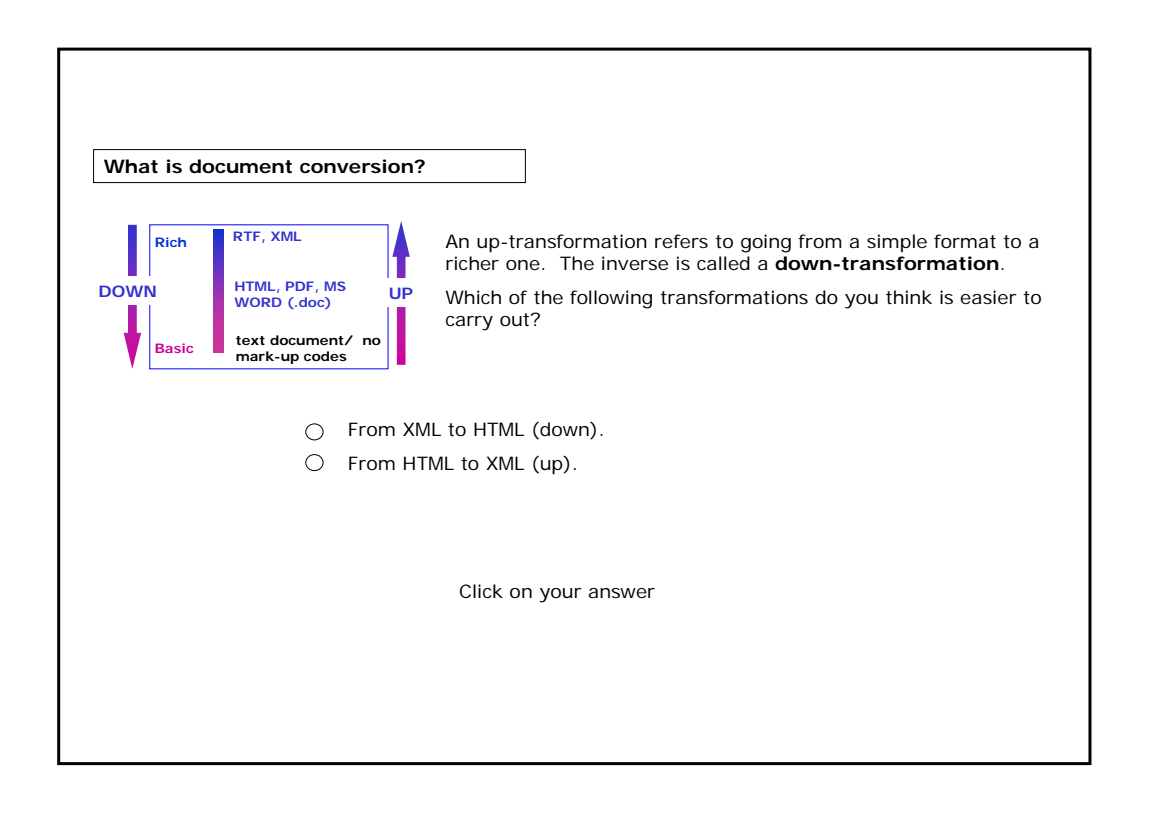

### **Conversion from a Word document to PDF/HTML**

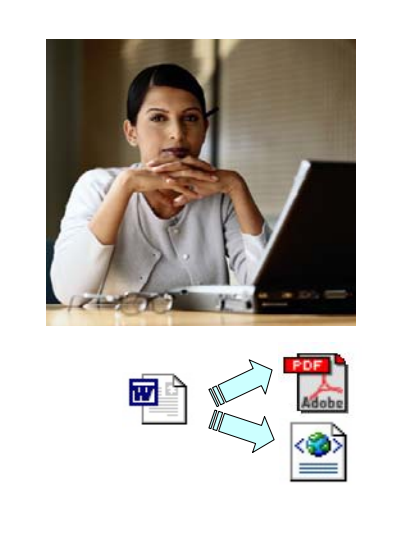

Let's come back to Sara's task.

She has to convert:

- a Word document into PDF format; and
- a Word document into HTML format.

Let's look at how she can do these conversions and what tools she needs. We will start with the conversion from Word to PDF.

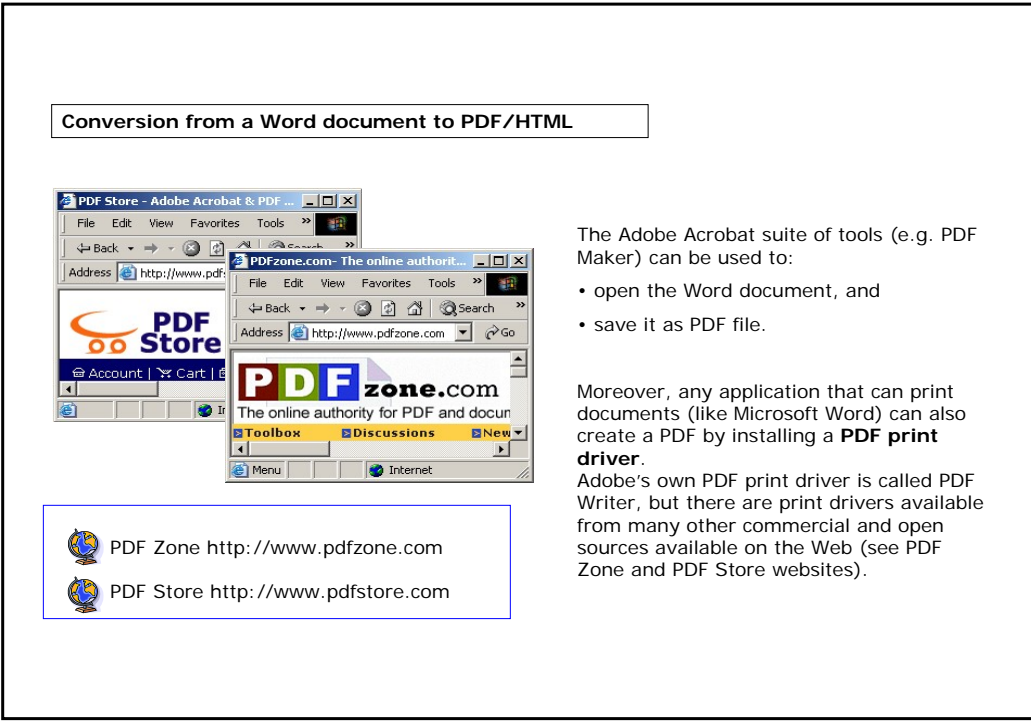

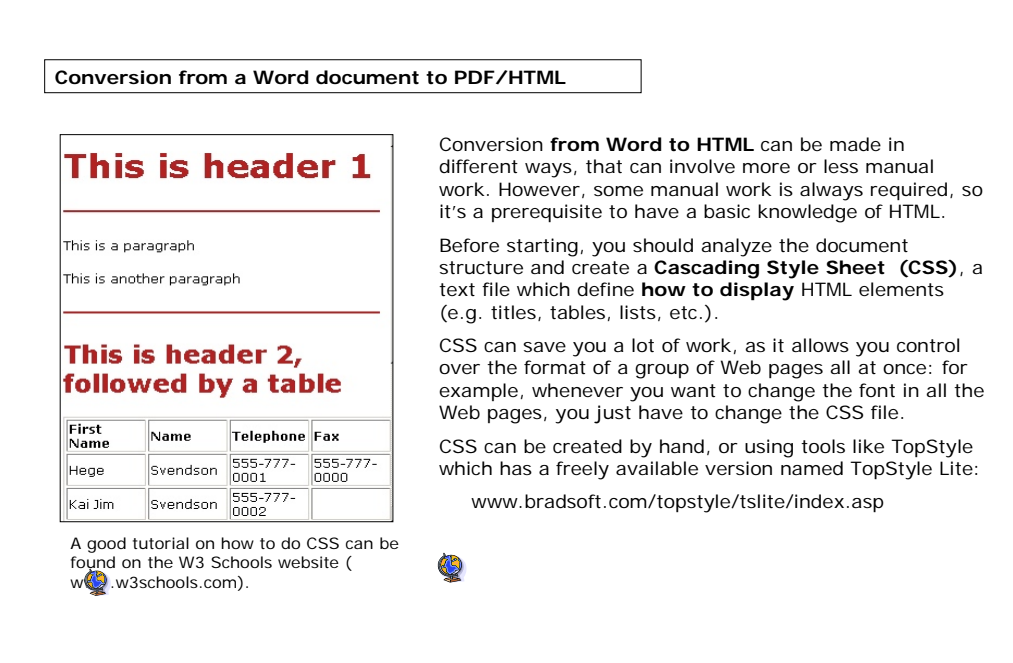

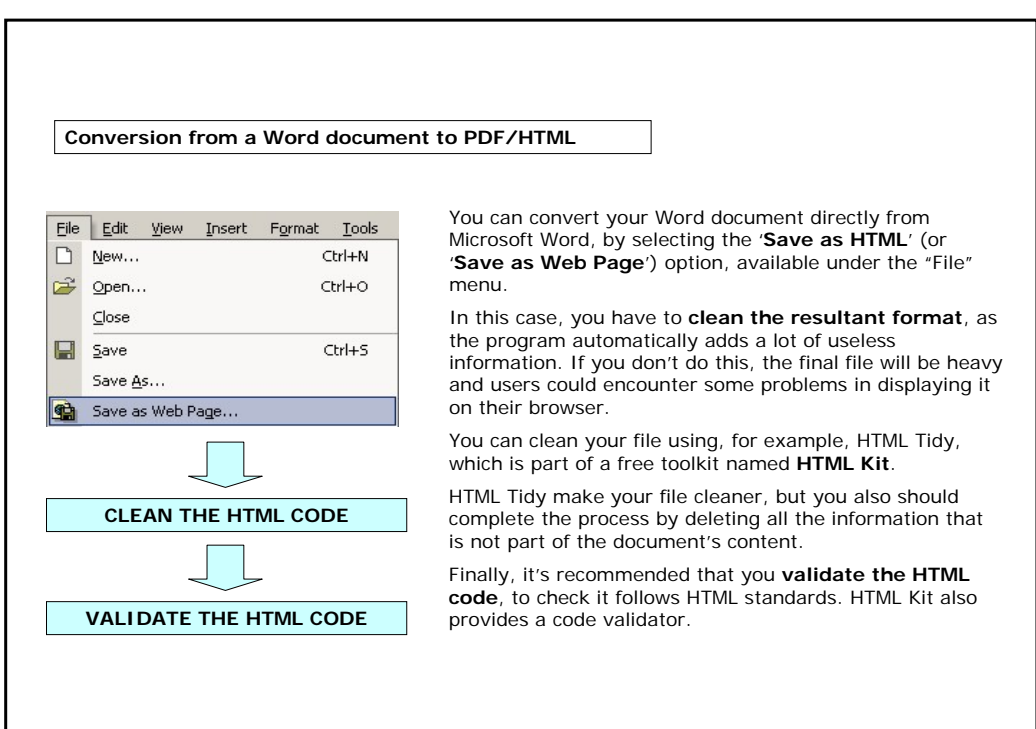

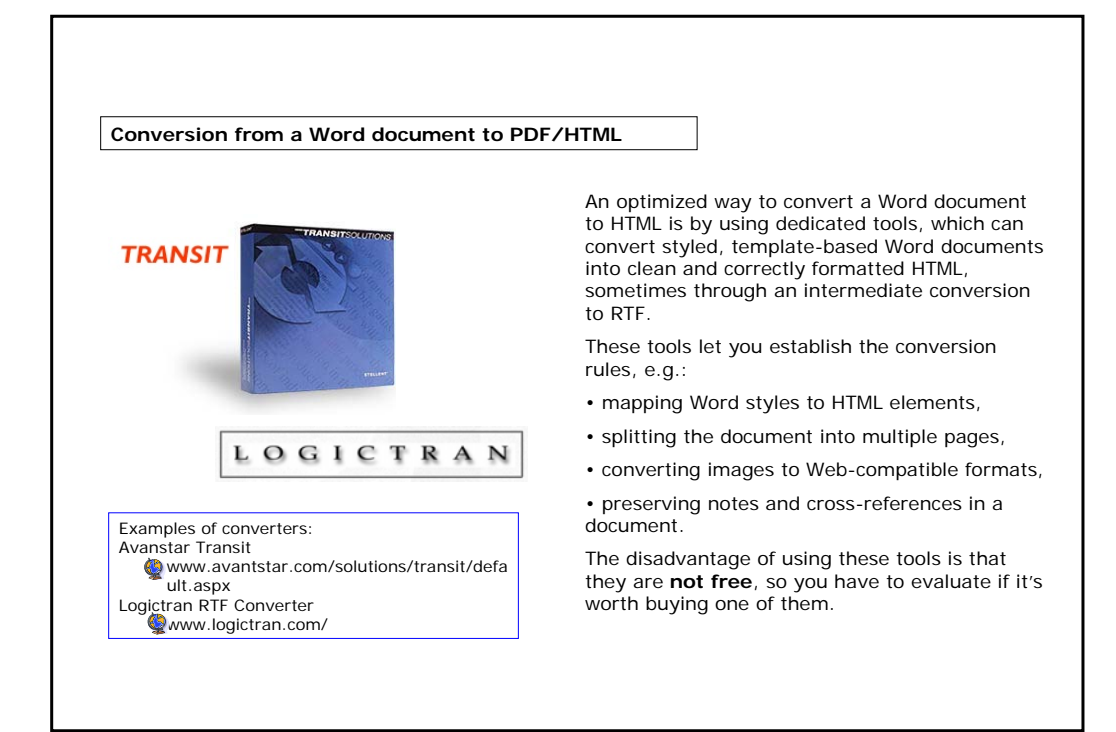

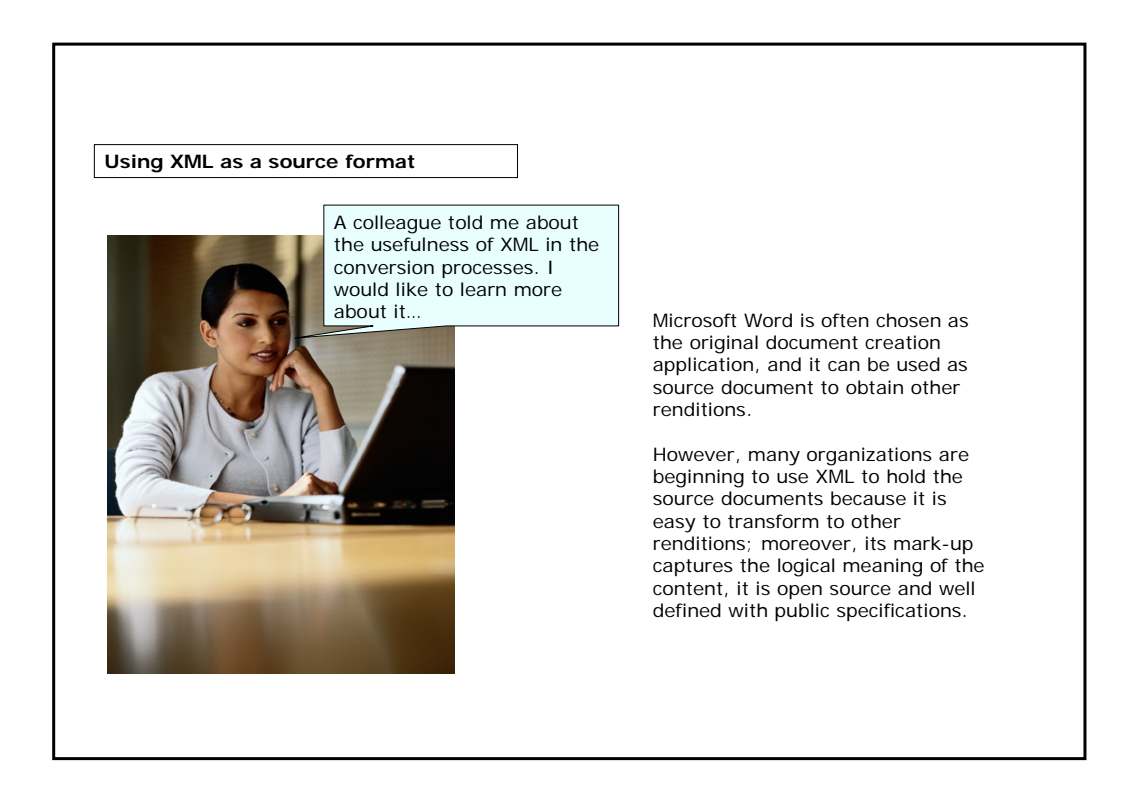

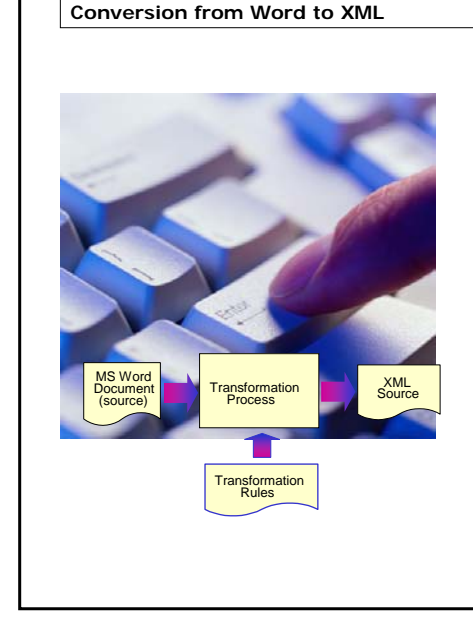

There are a number of tools available on the market which can **plug in to Word** to help make the transformation to XML.

They generally use Word styles to make the transformation and rely on users of the word processor applying word styles in a consistent manner.

In this case it is necessary that users have created Word documents **using styles and templates correctly**. If not, it is quite difficult to make a fully automated transformation from Word to XML.

Some organizations solve this problem by having a small team of people (the production or technical editorial team) who make manual corrections to the source Word documents before transformation and/or to the target XML documents after transformation.

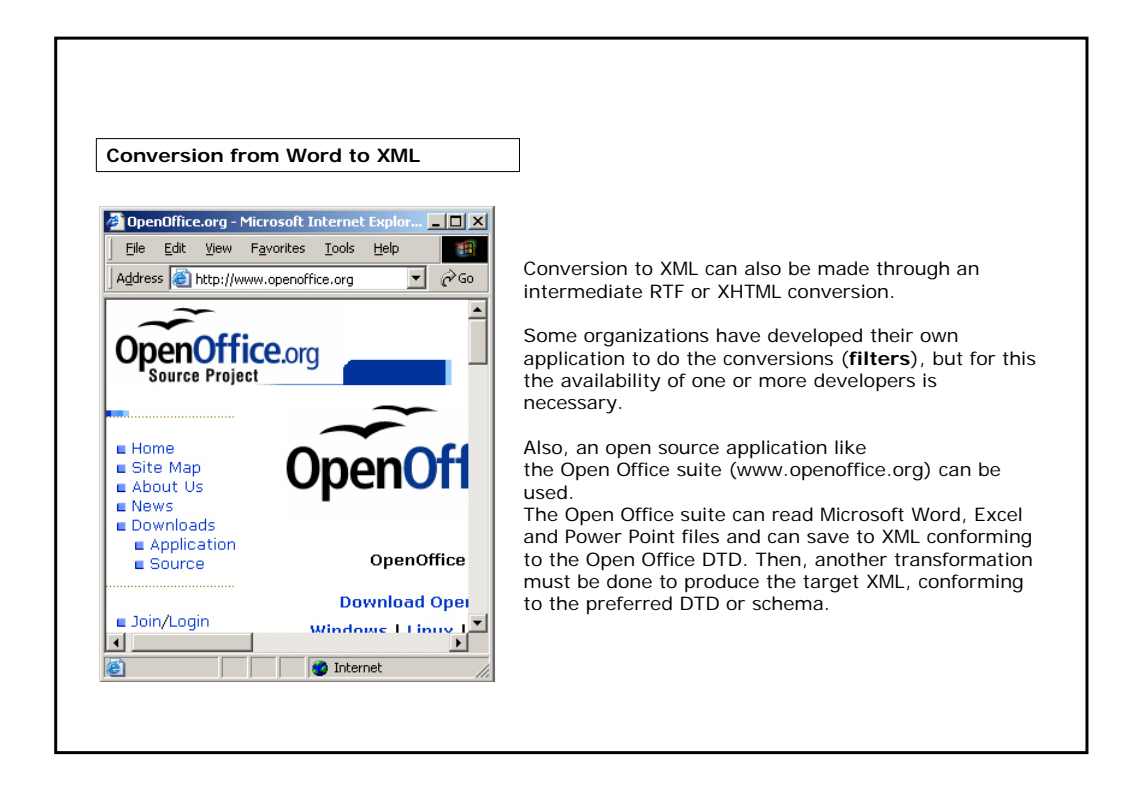

## **Converting from Word to XML**

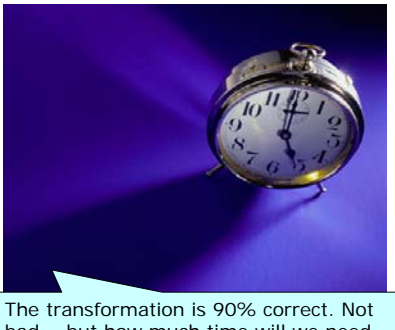

bad... but how much time will we need

to make it 100% correct?

One important point worth considering when choosing how to up-transform to XML is the **amount of time** you will spend fixing problems that result from an imperfect automated transformation from Microsoft Word or other less rich format.

Often it is actually easier and quicker to start from the beginning and **re-key the document as XML**.

There are many commercial re-keying agencies which guarantee a minimum error rate (e.g. one error in 20,000 characters) and a turnaround time from receipt of the source to return of the target XML documents. It's well worth considering such an approach, especially if your original source documents are only available in hardcopy.

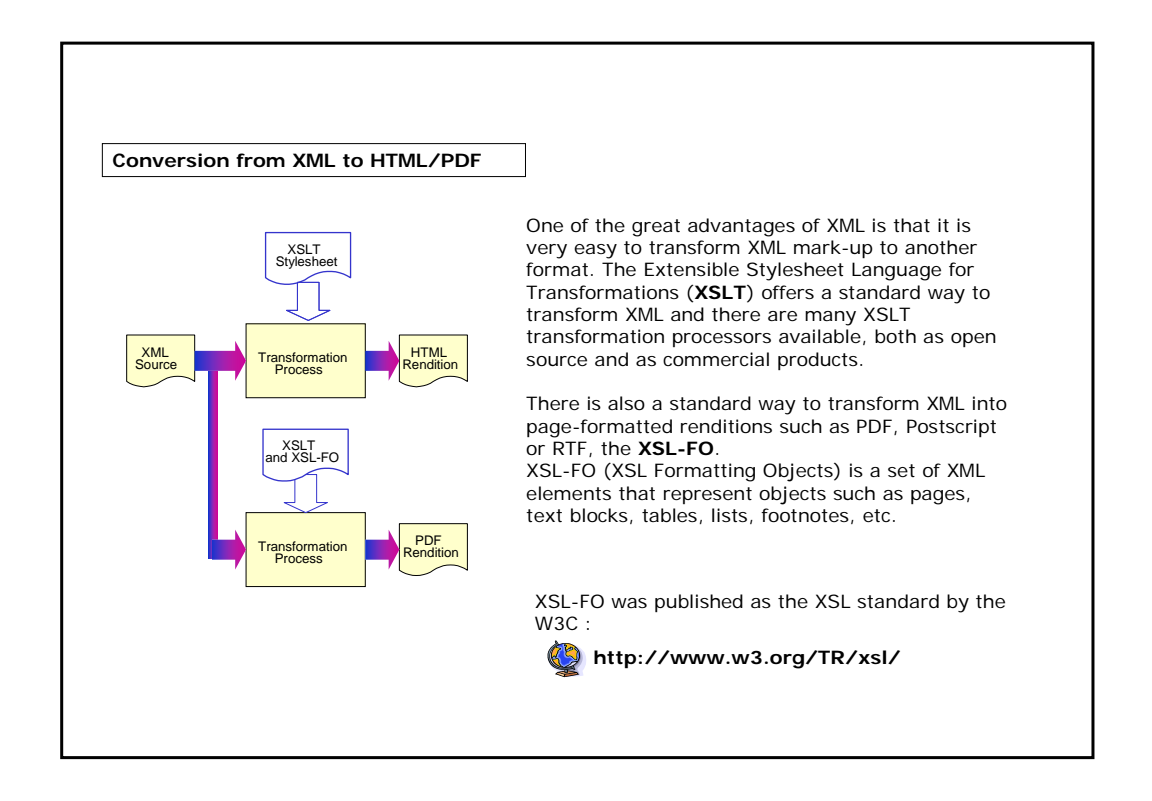

### **Summary**

• Document conversion is the **transformation process** applied to a source document in order to create different target renditions.

• The transformation process may be **manual, automated** or **semiautomated**.

• The two factors in the mark-up of the source document that most affect the conversion process are the **readability** and the **richness** of the format.

• An **up-transformation** refers to going from a simple format to a richer one **(e.g. from Word .doc to XML)**. The inverse is called a **downtransformation (e.g. from XML to HTML)**.

• **XML** is often used as **the primary source format** because it is an open, vendor neutral format, its mark-up captures the logical meaning of the content, it is well defined with public specifications, and it's easy to transform into other renditions.

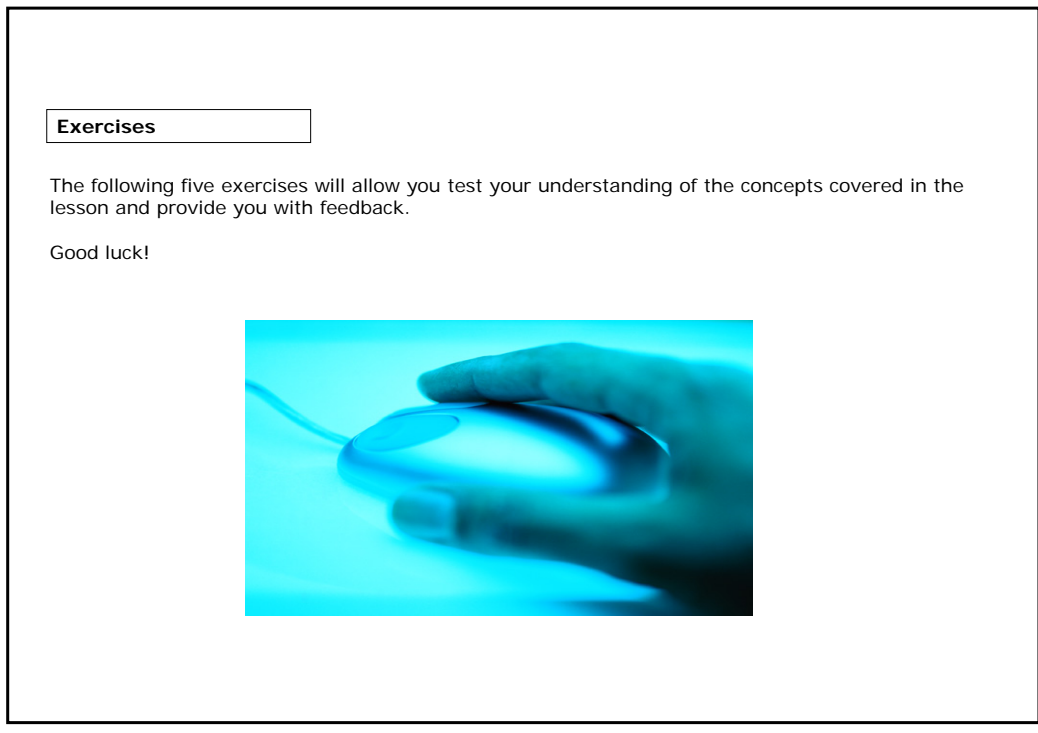

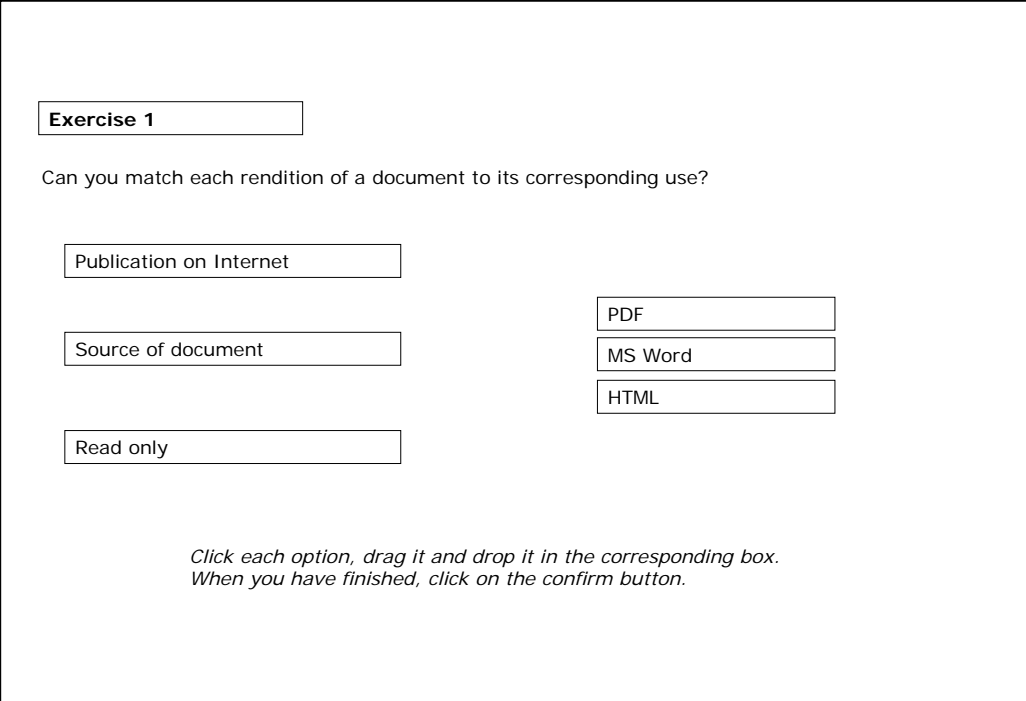

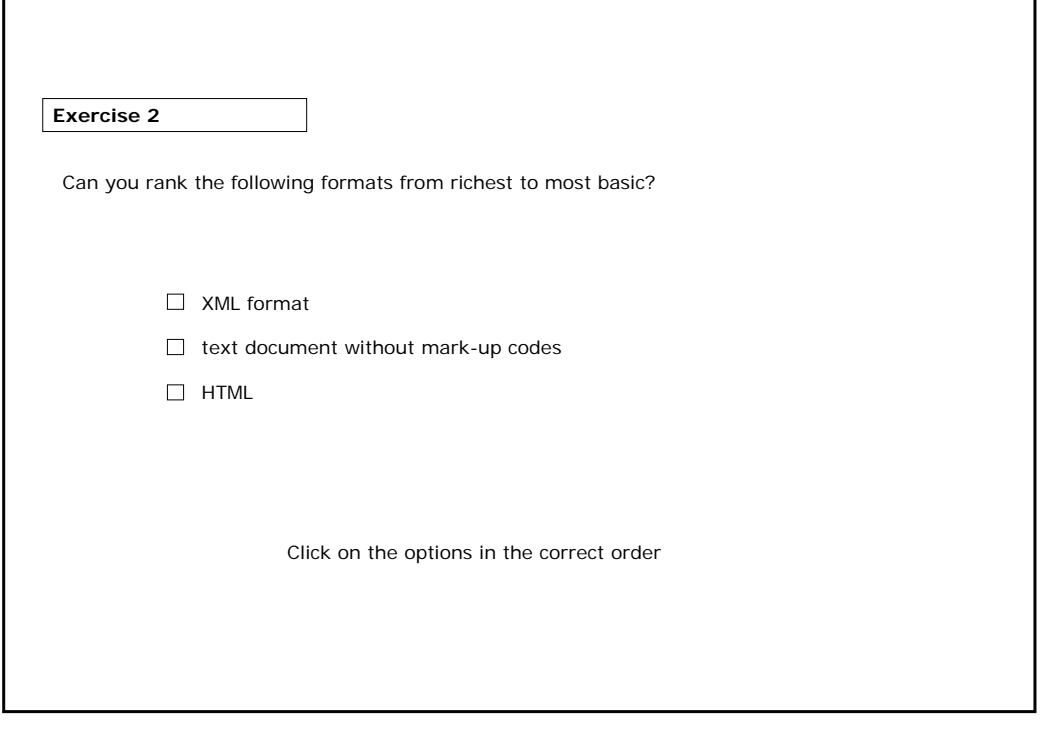

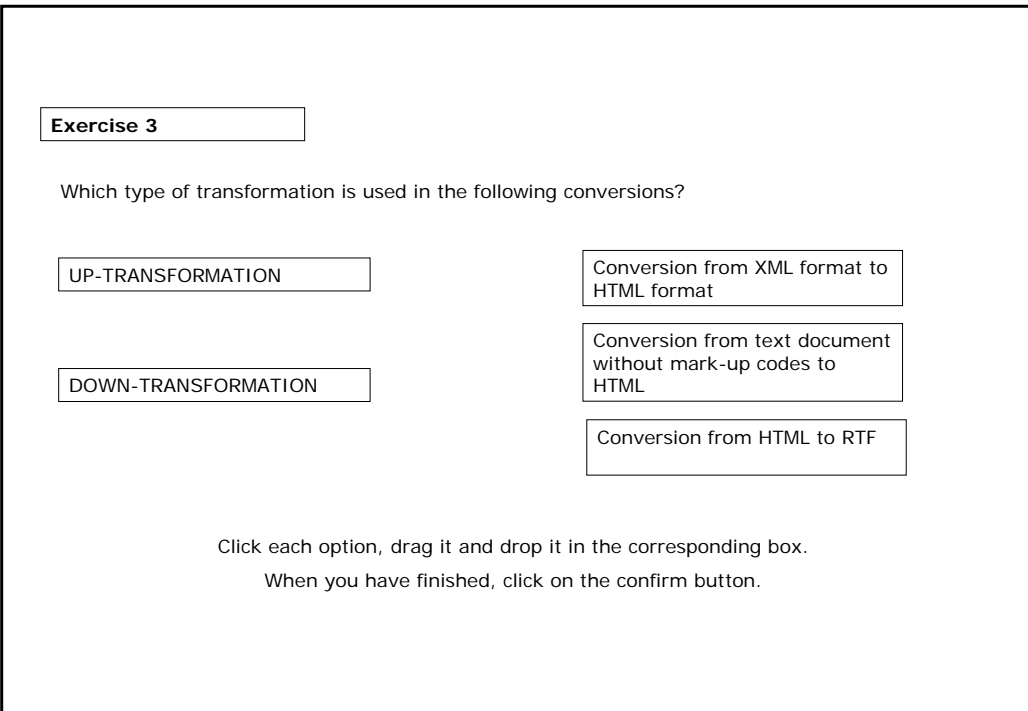

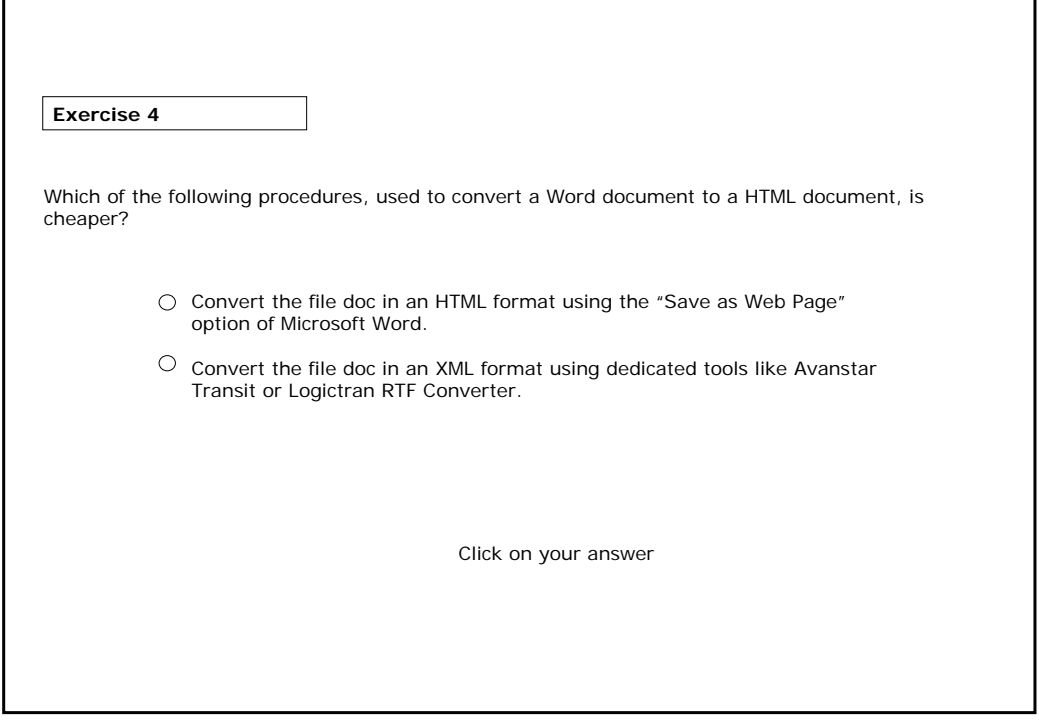

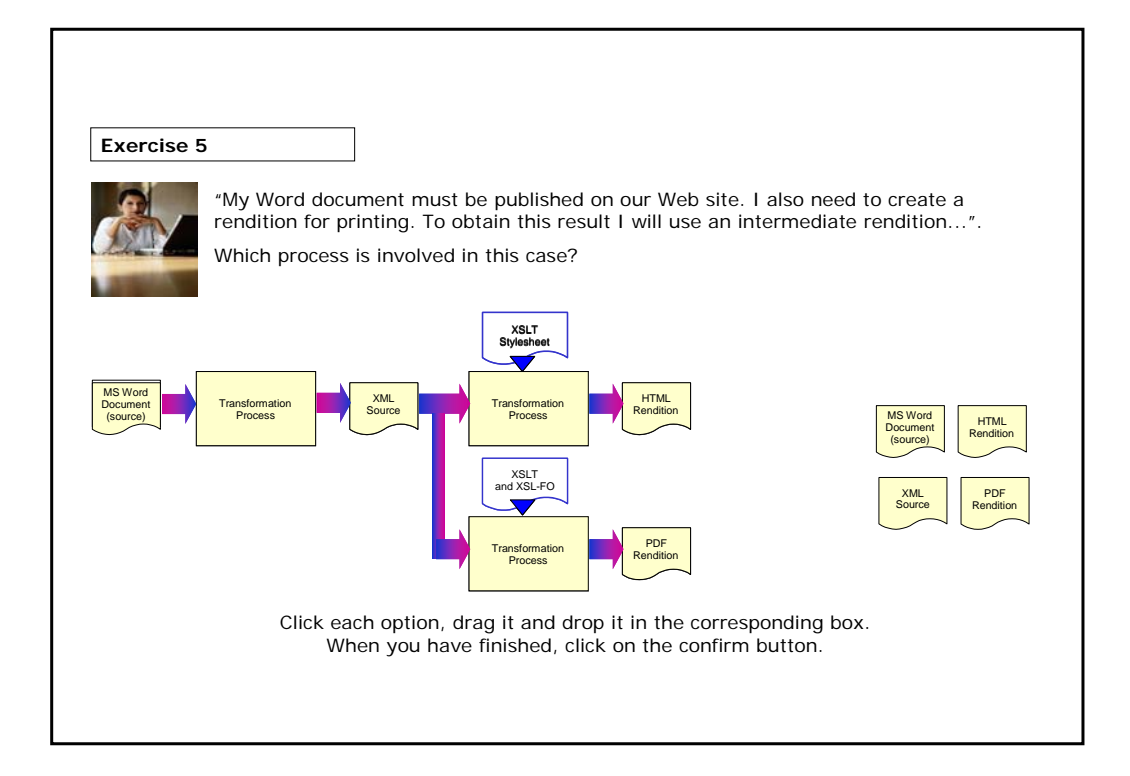

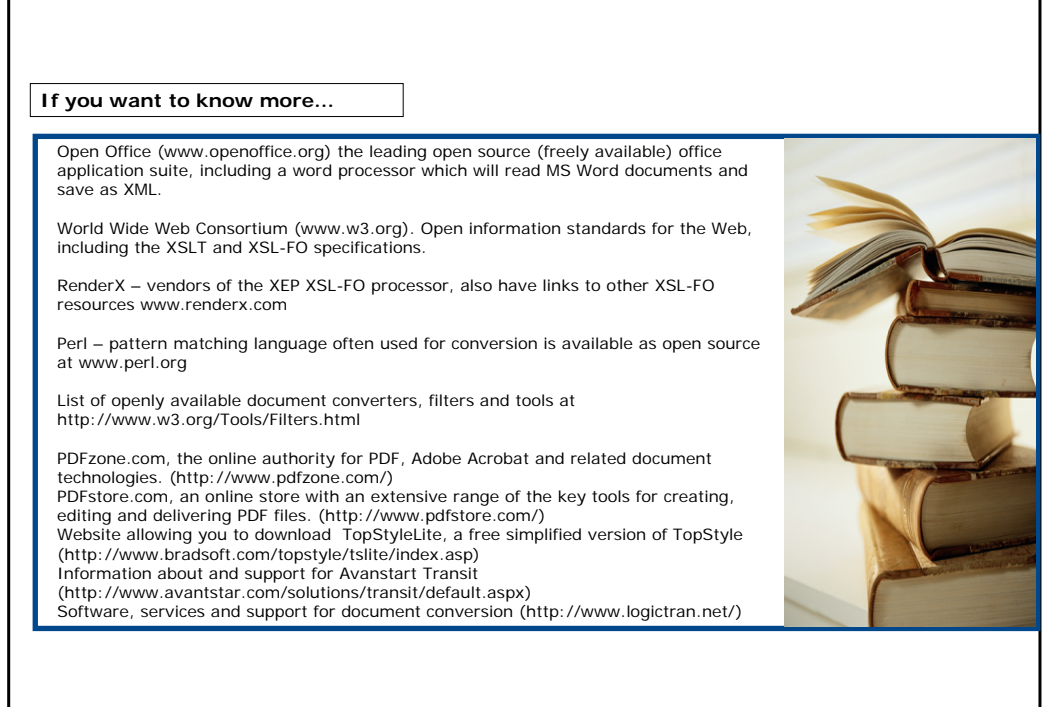